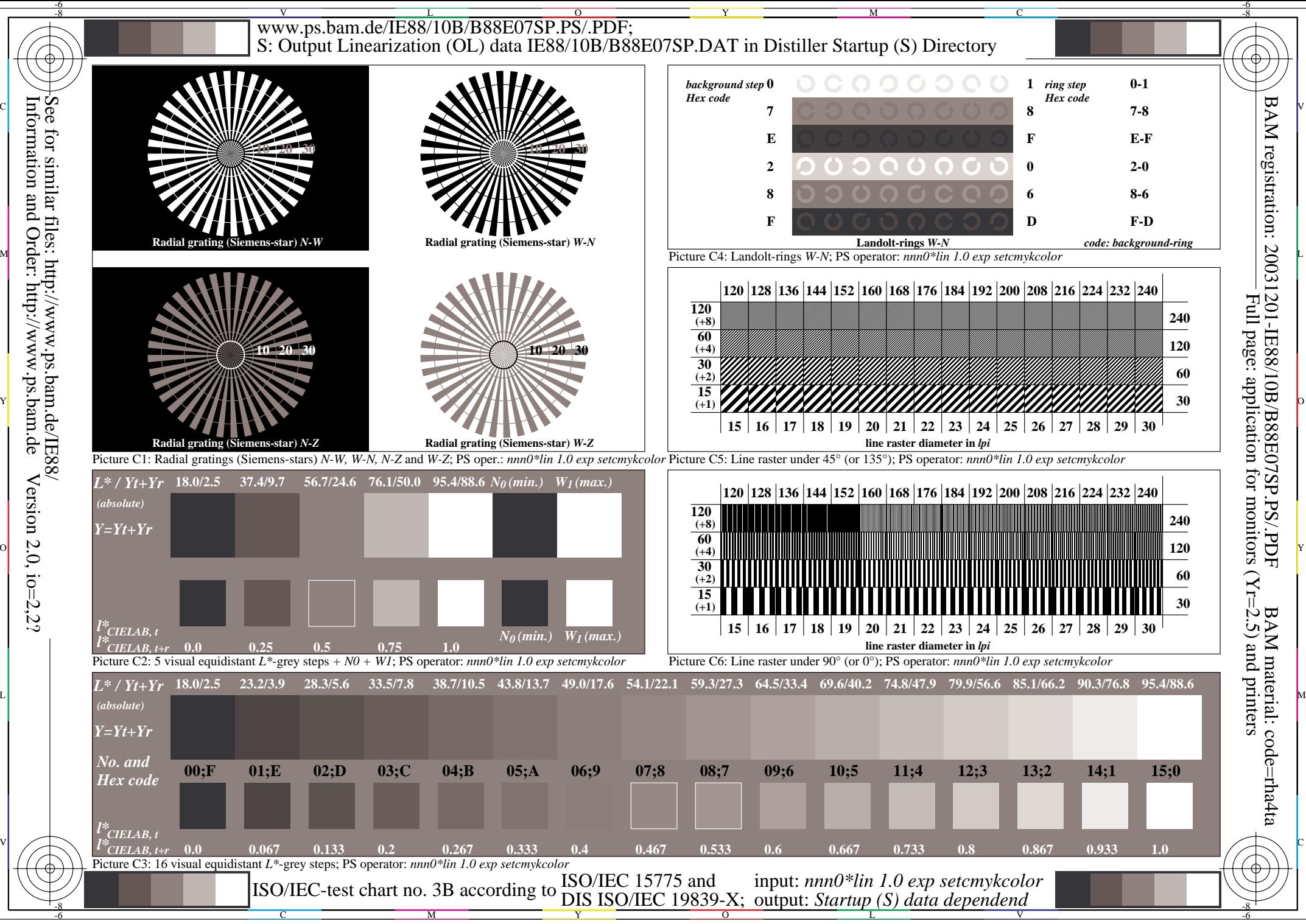

Version 2.0,  $i$ o=2,2?